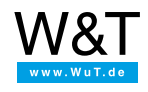

Application for USB-Server Industry:

# **USB ISDN fax modems in virtual**

### Product [overview](https://www.wut.de/e-53www-15-inus-000.php) [Application](https://www.wut.de/e-53www-12-inus-000.php) overview

## **systems**

**VMware / Windows Virtual PC / VirtualBox**

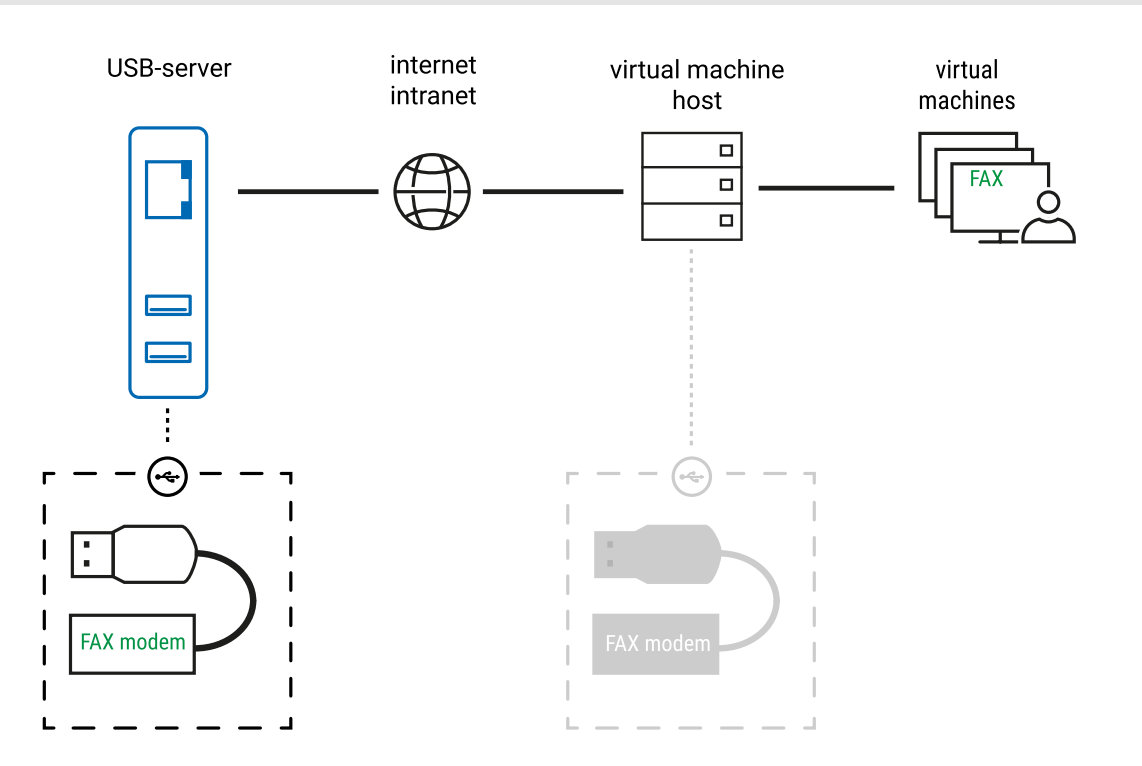

#### **Definition of tasks**

With the increasing use of visualization solutions, completely new problems arise. Do you have a USB ISDN fax modem connected to your old Windows server and need to port this USB device to the visualized server?

Connecting the guest systems to the network terminal of the base system is standard and generally implemented with sufficient robustness. On the other hand, passing local USB ports through to virtual guest systems is, due to the complex relationship between various driver instances, much more difficult and usually much less stable.

#### **The solution**

With the W&T USB Redirector any virtual machine (VMware, Windows Virtual PC, VirtualBox) gets its own, likewise virtual USB host controller which is independent of the base system. Its physical communication takes place using the proven, robust network link to a USB-Server in the field, to which the actual USB devices are connected.

#### **The details**

The W&T USB Redirector provides virtual machines with their own virtual USB host controller. This host controller behaves just like a local USB controller with respect to the operating system, whereby communication with the peripheral is tunneled through the network to the USB-Server and the USB devices connected there. In other words, the device-specific USB drivers and applications remain unchanged and there is no dependency on the USB resources of the main system. If desired, the virtual USB connection can be "permanently" configured, so that for example it is enabled as soon as the system is restarted. With the W&T USB Redirector implemented as a Windows kernel-mode driver, no user login is needed for this automatic reconnect function.

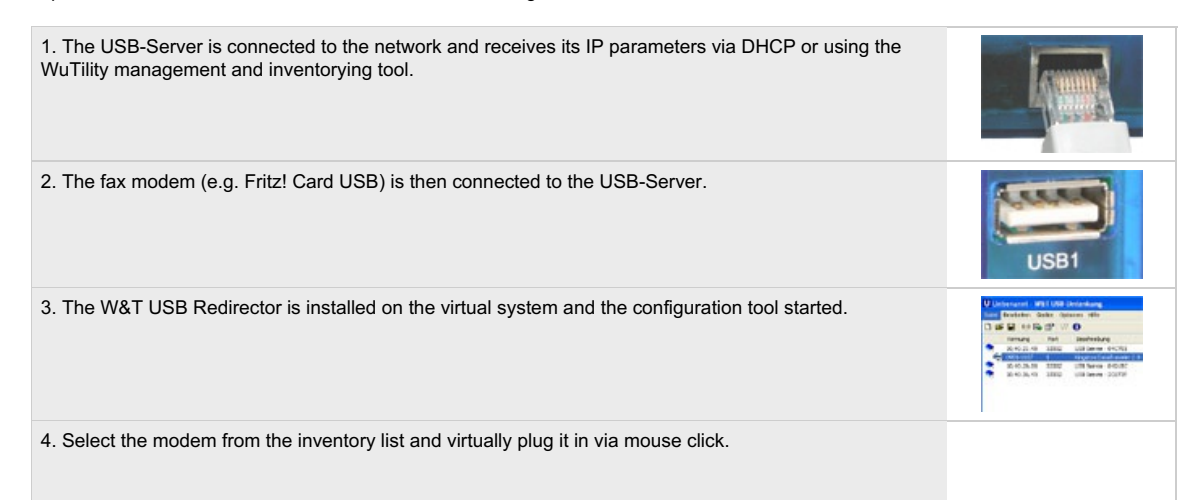

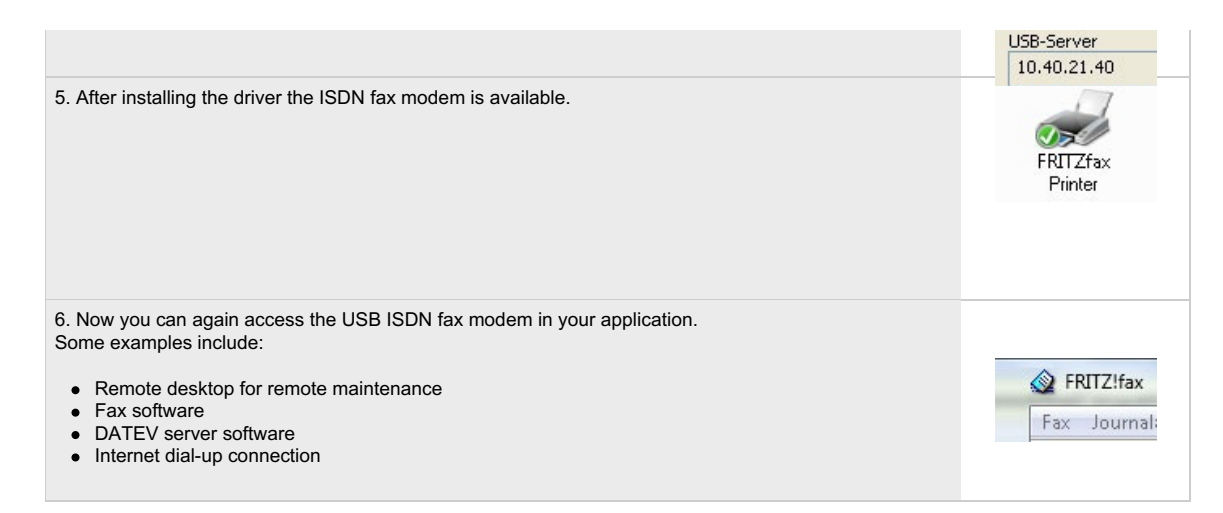

Practical examples: Porting USB [Highspeed](https://www.wut.de/e-53641-12-apus-000.php) devices in VMware / VirtualBox / Windows Virtual PC [Visualizing](https://www.wut.de/e-00102-ww-daus-000.php) serial COM ports

[Experience](https://www.wut.de/e-53642-w4-orus-000.php) it live

Go [deeper](https://www.wut.de/e-53663-ww-daus-000.php) (data sheet)

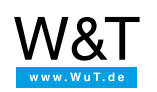

We are available to you in person:

Wiesemann & Theis GmbH Porschestr. 12 42279 Wuppertal Phone: +49 [202/2680-110](tel:+492022680110) (Mon.-Fri. 8 a.m. to 5 p.m.) Fax: +49 202/2680-265 [info@wut.de](mailto:info@wut.de)

© Wiesemann & Theis GmbH, subject to mistakes and changes: Since we can make mistakes, none of our statements should be applied without verification. Please let us know of any errors or misunderstandings you find so that we can become aware of and eliminate them.

Data [Privacy](https://www.wut.de/e-wwwww-ds-rdus-000.php)